# **autosar-e2e**

*Release 0.4.1*

**Artur Drogunow**

**Oct 08, 2023**

## **CONTENTS**

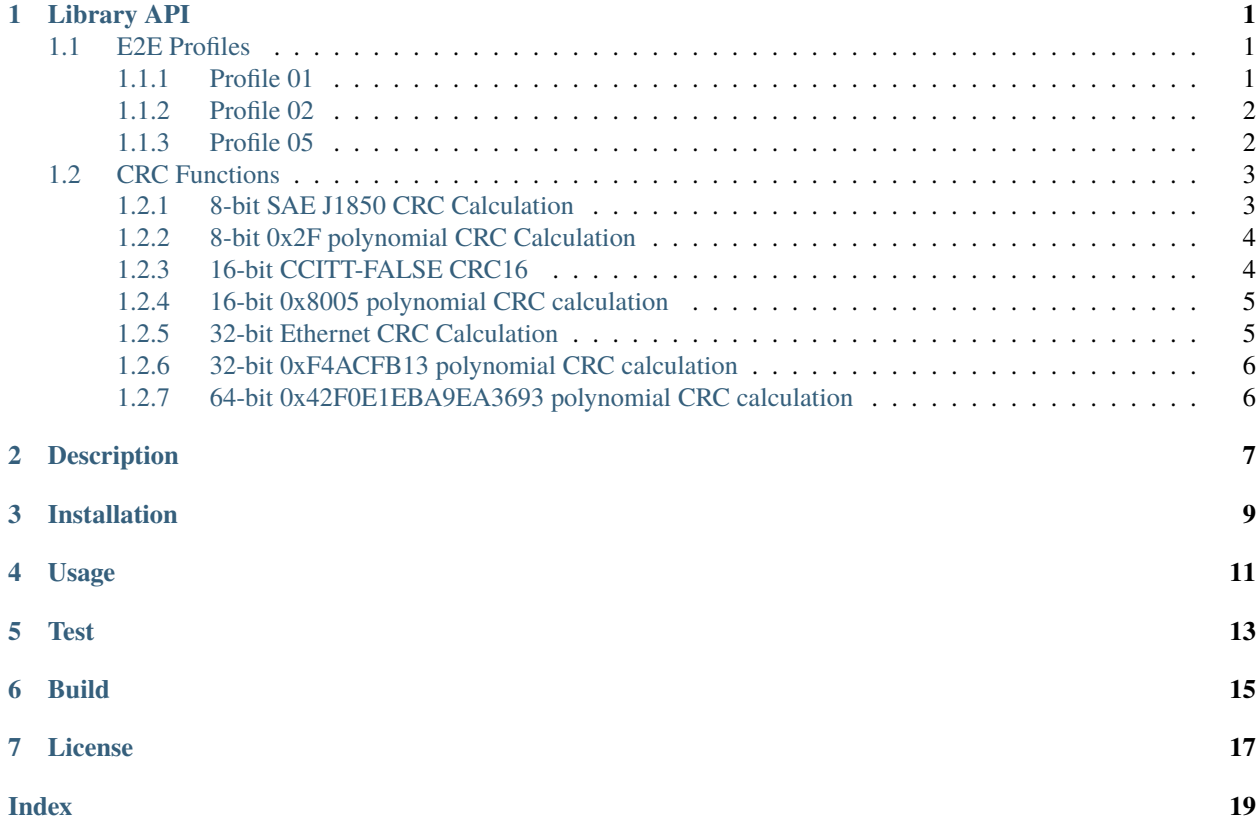

### **ONE**

## **LIBRARY API**

## <span id="page-4-3"></span><span id="page-4-1"></span><span id="page-4-0"></span>**1.1 E2E Profiles**

### <span id="page-4-2"></span>**1.1.1 Profile 01**

### e2e.p01.e2e\_p01\_protect(*data: [bytearray](https://docs.python.org/3/library/stdtypes.html#bytearray)*, *length: [int](https://docs.python.org/3/library/functions.html#int)*, *data\_id: [int](https://docs.python.org/3/library/functions.html#int)*, *\**, *data\_id\_mode: [int](https://docs.python.org/3/library/functions.html#int) = 0*, *increment\_counter:*  $bool = True$  $bool = True$ )  $\rightarrow$  [None](https://docs.python.org/3/library/constants.html#None)

Calculate CRC inplace according to AUTOSAR E2E Profile 1.

### **Parameters**

- $\bullet$  data ([bytearray](https://docs.python.org/3/library/stdtypes.html#bytearray)) Mutable [bytes-like object](https://docs.python.org/3/glossary.html#term-bytes-like-object) starting with the CRC byte. This CRC byte will be updated inplace.
- length ([int](https://docs.python.org/3/library/functions.html#int)) Number of data bytes which are considered for CRC calculation. *length* must fulfill the following condition:  $1 \leq$  length  $\leq$  len(data) - 1
- data\_id  $(int) A$  $(int) A$  $(int) A$  unique identifier which is used to protect against masquerading. The *data\_id* is a 16bit unsigned integer.
- data\_id\_mode ([int](https://docs.python.org/3/library/functions.html#int)) This attribute describes the inclusion mode that is used to include the *data\_id*. The possible inclusion modes are [E2E\\_P01\\_DATAID\\_BOTH](#page-5-2), [E2E\\_P01\\_DATAID\\_ALT](#page-5-3), [E2E\\_P01\\_DATAID\\_LOW](#page-5-4) and [E2E\\_P01\\_DATAID\\_NIBBLE](#page-5-5).
- **increment\_counter** ([bool](https://docs.python.org/3/library/functions.html#bool)) If *True* the counter in byte 1 will be incremented before calculating the CRC.

e2e.p01.e2e\_p01\_check(*data: [bytearray](https://docs.python.org/3/library/stdtypes.html#bytearray)*, *length: [int](https://docs.python.org/3/library/functions.html#int)*, *data\_id: [int](https://docs.python.org/3/library/functions.html#int)*, *\**, *data\_id\_mode: [int](https://docs.python.org/3/library/functions.html#int) =*  $E2E_P01_DATAID_BOTH$   $\rightarrow$  [bool](https://docs.python.org/3/library/functions.html#bool)

Return True if CRC is correct according to AUTOSAR E2E Profile 1.

#### **Parameters**

- data ([bytearray](https://docs.python.org/3/library/stdtypes.html#bytearray)) Mutable [bytes-like object](https://docs.python.org/3/glossary.html#term-bytes-like-object) starting with the CRC byte. This CRC byte will be updated inplace.
- length ([int](https://docs.python.org/3/library/functions.html#int)) Number of data bytes which are considered for CRC calculation. *length* must fulfill the following condition:  $1 \leq$  length  $\leq$  len(data)
- data\_id  $(int) A$  $(int) A$  $(int) A$  unique identifier which is used to protect against masquerading. The *data\_id* is a 16bit unsigned integer.
- data\_id\_mode ([int](https://docs.python.org/3/library/functions.html#int)) This attribute describes the inclusion mode that is used to include the *data\_id*. The possible inclusion modes are [E2E\\_P01\\_DATAID\\_BOTH](#page-5-2), [E2E\\_P01\\_DATAID\\_ALT](#page-5-3), [E2E\\_P01\\_DATAID\\_LOW](#page-5-4) and [E2E\\_P01\\_DATAID\\_NIBBLE](#page-5-5).

#### <span id="page-5-6"></span>**Returns**

*True* if CRC is valid, otherwise return *False*

```
int] = 0x00int] = 0x01
```
<span id="page-5-4"></span> $e2e.p01.E2E_P01_DATAID_LOW: Final(int] = 0x02$  $e2e.p01.E2E_P01_DATAID_LOW: Final(int] = 0x02$  $e2e.p01.E2E_P01_DATAID_LOW: Final(int] = 0x02$ 

```
int] = 0x03
```
### <span id="page-5-0"></span>**1.1.2 Profile 02**

e2e.p02.e2e\_p02\_protect(*data: [bytearray](https://docs.python.org/3/library/stdtypes.html#bytearray)*, *length: [int](https://docs.python.org/3/library/functions.html#int)*, *data\_id\_list: [bytes](https://docs.python.org/3/library/stdtypes.html#bytes)*, *\**, *increment\_counter: [bool](https://docs.python.org/3/library/functions.html#bool) = True*)  $\rightarrow$  [None](https://docs.python.org/3/library/constants.html#None)

Calculate CRC inplace according to AUTOSAR E2E Profile 2.

### **Parameters**

- data ([bytearray](https://docs.python.org/3/library/stdtypes.html#bytearray)) Mutable [bytes-like object](https://docs.python.org/3/glossary.html#term-bytes-like-object) starting with the CRC byte. This CRC byte will be updated inplace.
- length ([int](https://docs.python.org/3/library/functions.html#int)) Number of data bytes which are considered for CRC calculation. *length* must fulfill the following condition:  $1 \le$  length  $\le$  len(data) - 1
- data\_id\_list ([bytes](https://docs.python.org/3/library/stdtypes.html#bytes)) A [bytes-like object](https://docs.python.org/3/glossary.html#term-bytes-like-object) of length 16 which is used to protect against masquerading.
- **increment\_counter** ([bool](https://docs.python.org/3/library/functions.html#bool)) If *True* the counter in byte 1 will be incremented before calculating the CRC.

e2e.p02.e2e\_p02\_check(*data: [bytes](https://docs.python.org/3/library/stdtypes.html#bytes)*, *length: [int](https://docs.python.org/3/library/functions.html#int)*, *data\_id\_list: [bytes](https://docs.python.org/3/library/stdtypes.html#bytes)*) → [bool](https://docs.python.org/3/library/functions.html#bool)

Return True if CRC is correct according to AUTOSAR E2E Profile 2.

#### **Parameters**

- data [bytes-like object](https://docs.python.org/3/glossary.html#term-bytes-like-object) starting with the CRC byte.
- length Data byte count over which the CRC must be calculated. *length* must fulfill the following condition:  $1 \leq$  length  $\leq$  len(data) - 1
- data\_id\_list A [bytes-like object](https://docs.python.org/3/glossary.html#term-bytes-like-object) of length 16 which is used to protect against masquerading.

#### **Returns**

*True* if CRC is valid, otherwise return *False*

### <span id="page-5-1"></span>**1.1.3 Profile 05**

e2e.p05.e2e\_p05\_protect(*data: [bytearray](https://docs.python.org/3/library/stdtypes.html#bytearray)*, *length: [int](https://docs.python.org/3/library/functions.html#int)*, *data\_id: [int](https://docs.python.org/3/library/functions.html#int)*, *\**, *offset: [int](https://docs.python.org/3/library/functions.html#int) = 0*, *increment\_counter: [bool](https://docs.python.org/3/library/functions.html#bool)*  $= True$ )  $\rightarrow$  [None](https://docs.python.org/3/library/constants.html#None)

Calculate CRC inplace according to AUTOSAR E2E Profile 5.

#### **Parameters**

- data ([bytearray](https://docs.python.org/3/library/stdtypes.html#bytearray)) Mutable [bytes-like object.](https://docs.python.org/3/glossary.html#term-bytes-like-object)
- length ([int](https://docs.python.org/3/library/functions.html#int)) Number of data bytes which are considered for CRC calculation. *length* must fulfill the following condition:  $1 \leq$  length  $\leq$  len(data) - 2
- <span id="page-6-2"></span>• data\_id  $(int) - A$  $(int) - A$  $(int) - A$  unique identifier which is used to protect against masquerading. The *data\_id* is a 16bit unsigned integer.
- offset  $(int)$  $(int)$  $(int)$  Byte offset of the E2E header.
- **increment\_counter** ([bool](https://docs.python.org/3/library/functions.html#bool)) If *True* the counter will be incremented before calculating the CRC.

e2e.p05.e2e\_p05\_check(*data: [bytes](https://docs.python.org/3/library/stdtypes.html#bytes), length: [int](https://docs.python.org/3/library/functions.html#int), data\_id: int, \*, offset: int*  $= 0$ )  $\rightarrow$  [bool](https://docs.python.org/3/library/functions.html#bool)

Return True if CRC is correct according to AUTOSAR E2E Profile 5.

#### **Parameters**

- data [bytes-like object.](https://docs.python.org/3/glossary.html#term-bytes-like-object)
- length Data byte count over which the CRC must be calculated. *length* must fulfill the following condition:  $1 \leq$  length  $\leq$  len(data) - 2
- data\_id  $(int) A$  $(int) A$  $(int) A$  unique identifier which is used to protect against masquerading. The *data\_id* is a 16bit unsigned integer.
- offset  $(int)$  $(int)$  $(int)$  Byte offset of the E2E header.

#### **Returns**

*True* if CRC is valid, otherwise return *False*

### <span id="page-6-0"></span>**1.2 CRC Functions**

### <span id="page-6-1"></span>**1.2.1 8-bit SAE J1850 CRC Calculation**

e2e.crc.calculate\_crc8(*data: [bytes](https://docs.python.org/3/library/stdtypes.html#bytes), start\_value: [int](https://docs.python.org/3/library/functions.html#int)*  $= 0xFF$ *, first\_call: [bool](https://docs.python.org/3/library/functions.html#bool)*  $= True$ )  $\rightarrow$  int

8-bit SAE J1850 CRC Calculation

#### **Parameters**

- data ([bytes](https://docs.python.org/3/library/stdtypes.html#bytes)) [bytes-like object](https://docs.python.org/3/glossary.html#term-bytes-like-object) which contains the data for CRC calculation
- start\_value ([int](https://docs.python.org/3/library/functions.html#int)) First CRC of the algorithm (ignored when *first\_call* is *True*). In a sequence, this is expected to be the return value of the previous function call.
- first\_call ([bool](https://docs.python.org/3/library/functions.html#bool)) *True* if this is the first call of a sequence or an individual function call. *False* if this is a subsequent call in a sequence.

#### **Returns**

CRC value

e2e.crc.CRC8\_INITIAL\_VALUE: [Final\[](https://docs.python.org/3/library/typing.html#typing.Final)[int\]](https://docs.python.org/3/library/functions.html#int) = 0xFF

e2e.crc.CRC8\_XOR\_VALUE: [Final\[](https://docs.python.org/3/library/typing.html#typing.Final)[int\]](https://docs.python.org/3/library/functions.html#int) = 0xFF

e2e.crc.CRC8\_CHECK: [Final\[](https://docs.python.org/3/library/typing.html#typing.Final)[int\]](https://docs.python.org/3/library/functions.html#int) = 0x4B

e2e.crc.CRC8\_MAGIC\_CHECK: [Final](https://docs.python.org/3/library/typing.html#typing.Final)[\[int\]](https://docs.python.org/3/library/functions.html#int) = 0xC4

### <span id="page-7-2"></span><span id="page-7-0"></span>**1.2.2 8-bit 0x2F polynomial CRC Calculation**

e2e.crc.calculate\_crc8\_h2f(*data: [bytes](https://docs.python.org/3/library/stdtypes.html#bytes), start\_value: [int](https://docs.python.org/3/library/functions.html#int)* =  $0xFF$ , *first\_call: [bool](https://docs.python.org/3/library/functions.html#bool)* = True)  $\rightarrow$  int

8-bit 0x2F polynomial CRC Calculation

#### **Parameters**

- data ([bytes](https://docs.python.org/3/library/stdtypes.html#bytes)) [bytes-like object](https://docs.python.org/3/glossary.html#term-bytes-like-object) which contains the data for CRC calculation
- start\_value ([int](https://docs.python.org/3/library/functions.html#int)) First CRC of the algorithm (ignored when *first\_call* is *True*). In a sequence, this is expected to be the return value of the previous function call.
- first\_call ([bool](https://docs.python.org/3/library/functions.html#bool)) *True* if this is the first call of a sequence or an individual function call. *False* if this is a subsequent call in a sequence.

#### **Returns**

CRC value

```
e2e.crc.CRC8H2F_INITIAL_VALUE: Final[int] = 0xFF
```

```
e2e.crc.CRC8H2F_XOR_VALUE: Final[int] = 0xFF
```

```
e2e.crc.CRC8H2F_CHECK: Final[int] = 0xDF
```

```
e2e.crc.CRC8H2F_MAGIC_CHECK: Final[int] = 0x42
```
### <span id="page-7-1"></span>**1.2.3 16-bit CCITT-FALSE CRC16**

```
e2e.crc.calculate_crc16(bytesint = 0xFFFF, bool = True) \rightarrow int
    16-bit CCITT-FALSE CRC16
```
#### **Parameters**

- $\bullet$  data ([bytes](https://docs.python.org/3/library/stdtypes.html#bytes)) [bytes-like object](https://docs.python.org/3/glossary.html#term-bytes-like-object) which contains the data for CRC calculation
- start\_value ([int](https://docs.python.org/3/library/functions.html#int)) First CRC of the algorithm (ignored when *first\_call* is *True*). In a sequence, this is expected to be the return value of the previous function call.
- first\_call ([bool](https://docs.python.org/3/library/functions.html#bool)) *True* if this is the first call of a sequence or an individual function call. *False* if this is a subsequent call in a sequence.

#### **Returns**

CRC value

e2e.crc.CRC16\_INITIAL\_VALUE: [Final\[](https://docs.python.org/3/library/typing.html#typing.Final)[int\]](https://docs.python.org/3/library/functions.html#int) = 0xFFFF

e2e.crc.CRC16\_XOR\_VALUE: [Final](https://docs.python.org/3/library/typing.html#typing.Final)[\[int\]](https://docs.python.org/3/library/functions.html#int) = 0x0000

```
e2e.crc.CRC16_CHECK: Final[int] = 0x29B1
```

```
e2e.crc.CRC16_MAGIC_CHECK: Final[int] = 0x0000
```
### <span id="page-8-2"></span><span id="page-8-0"></span>**1.2.4 16-bit 0x8005 polynomial CRC calculation**

e2e.crc.calculate\_crc16\_arc(*data: [bytes](https://docs.python.org/3/library/stdtypes.html#bytes)*, *start\_value:*  $int = 0x0000$  $int = 0x0000$ ,  $first\_call:$   $bool = True$  $bool = True$ )  $\rightarrow$   $int$ 

16-bit 0x8005 polynomial CRC calculation

#### **Parameters**

- data ([bytes](https://docs.python.org/3/library/stdtypes.html#bytes)) [bytes-like object](https://docs.python.org/3/glossary.html#term-bytes-like-object) which contains the data for CRC calculation
- start\_value ([int](https://docs.python.org/3/library/functions.html#int)) First CRC of the algorithm (ignored when *first\_call* is *True*). In a sequence, this is expected to be the return value of the previous function call.
- first\_call ([bool](https://docs.python.org/3/library/functions.html#bool)) *True* if this is the first call of a sequence or an individual function call. *False* if this is a subsequent call in a sequence.

#### **Returns**

CRC value

```
e2e.crc.CRC16ARC_INITIAL_VALUE: Final[int] = 0x0000
```

```
e2e.crc.CRC16ARC_XOR_VALUE: Final[int] = 0x0000
```

```
e2e.crc.CRC16ARC_CHECK: Final[int] = 0xBB3D
```

```
e2e.crc.CRC16ARC_MAGIC_CHECK: Final[int] = 0x0000
```
### <span id="page-8-1"></span>**1.2.5 32-bit Ethernet CRC Calculation**

```
e2e.crc.calculate_crc32(data: bytesint = 0xFFFFFFFF, bool = True) \rightarrow int
    32-bit Ethernet CRC Calculation
```
#### **Parameters**

- $\bullet$  data ([bytes](https://docs.python.org/3/library/stdtypes.html#bytes)) [bytes-like object](https://docs.python.org/3/glossary.html#term-bytes-like-object) which contains the data for CRC calculation
- start\_value ([int](https://docs.python.org/3/library/functions.html#int)) First CRC of the algorithm (ignored when *first\_call* is *True*). In a sequence, this is expected to be the return value of the previous function call.
- first\_call ([bool](https://docs.python.org/3/library/functions.html#bool)) *True* if this is the first call of a sequence or an individual function call. *False* if this is a subsequent call in a sequence.

#### **Returns**

CRC value

e2e.crc.CRC32\_INITIAL\_VALUE: [Final\[](https://docs.python.org/3/library/typing.html#typing.Final)[int\]](https://docs.python.org/3/library/functions.html#int) = 0xFFFFFFFF

e2e.crc.CRC32\_XOR\_VALUE: [Final](https://docs.python.org/3/library/typing.html#typing.Final)[\[int\]](https://docs.python.org/3/library/functions.html#int) = 0xFFFFFFFF

e2e.crc.CRC32\_CHECK: [Final](https://docs.python.org/3/library/typing.html#typing.Final)[\[int\]](https://docs.python.org/3/library/functions.html#int) = 0xCBF43926

```
e2e.crc.CRC32_MAGIC_CHECK: Final[int] = 0xDEBB20E3
```
### <span id="page-9-2"></span><span id="page-9-0"></span>**1.2.6 32-bit 0xF4ACFB13 polynomial CRC calculation**

e2e.crc.calculate\_crc32\_p4( $data: bytes$  $data: bytes$ ,  $start\_value: int = 0xFFFFFFF$  $start\_value: int = 0xFFFFFFF$  $start\_value: int = 0xFFFFFFF$ ,  $first\_call: bool = True$  $first\_call: bool = True$  $first\_call: bool = True$ )  $\rightarrow int$ 32-bit 0xF4ACFB13 polynomial CRC calculation

#### **Parameters**

- data ([bytes](https://docs.python.org/3/library/stdtypes.html#bytes)) [bytes-like object](https://docs.python.org/3/glossary.html#term-bytes-like-object) which contains the data for CRC calculation
- start\_value ([int](https://docs.python.org/3/library/functions.html#int)) First CRC of the algorithm (ignored when *first\_call* is *True*). In a sequence, this is expected to be the return value of the previous function call.
- first\_call ([bool](https://docs.python.org/3/library/functions.html#bool)) *True* if this is the first call of a sequence or an individual function call. *False* if this is a subsequent call in a sequence.

#### **Returns**

CRC value

e2e.crc.CRC32P4\_INITIAL\_VALUE: [Final\[](https://docs.python.org/3/library/typing.html#typing.Final)[int\]](https://docs.python.org/3/library/functions.html#int) = 0xFFFFFFFF

e2e.crc.CRC32P4\_XOR\_VALUE: [Final\[](https://docs.python.org/3/library/typing.html#typing.Final)[int\]](https://docs.python.org/3/library/functions.html#int) = 0xFFFFFFFF

```
e2e.crc.CRC32P4_CHECK: Final[int] = 0x1697D06A
```

```
e2e.crc.CRC32P4_MAGIC_CHECK: Final[int] = 0x904CDDBF
```
### <span id="page-9-1"></span>**1.2.7 64-bit 0x42F0E1EBA9EA3693 polynomial CRC calculation**

e2e.crc.calculate\_crc64(*data: [bytes](https://docs.python.org/3/library/stdtypes.html#bytes), start\_value:*  $int = 0xFFFFFFFFFFFFFFFF, first\_call:  $bool = True$  $int = 0xFFFFFFFFFFFFFFFF, first\_call:  $bool = True$  $int = 0xFFFFFFFFFFFFFFFF, first\_call:  $bool = True$  $int = 0xFFFFFFFFFFFFFFFF, first\_call:  $bool = True$ )  $\rightarrow$$$$$ [int](https://docs.python.org/3/library/functions.html#int)

64-bit 0x42F0E1EBA9EA3693 polynomial CRC calculation

#### **Parameters**

- data ([bytes](https://docs.python.org/3/library/stdtypes.html#bytes)) [bytes-like object](https://docs.python.org/3/glossary.html#term-bytes-like-object) which contains the data for CRC calculation
- start\_value ([int](https://docs.python.org/3/library/functions.html#int)) First CRC of the algorithm (ignored when *first\_call* is *True*). In a sequence, this is expected to be the return value of the previous function call.
- first\_call ([bool](https://docs.python.org/3/library/functions.html#bool)) *True* if this is the first call of a sequence or an individual function call. *False* if this is a subsequent call in a sequence.

### **Returns**

CRC value

e2e.crc.CRC64\_INITIAL\_VALUE: [Final\[](https://docs.python.org/3/library/typing.html#typing.Final)[int\]](https://docs.python.org/3/library/functions.html#int) = 0xFFFFFFFFFFFFFFFF

e2e.crc.CRC64\_XOR\_VALUE: [Final](https://docs.python.org/3/library/typing.html#typing.Final)[\[int\]](https://docs.python.org/3/library/functions.html#int) = 0xFFFFFFFFFFFFFFFF

e2e.crc.CRC64\_CHECK: [Final](https://docs.python.org/3/library/typing.html#typing.Final)[\[int\]](https://docs.python.org/3/library/functions.html#int) = 0x995DC9BBDF1939FA

e2e.crc.CRC64\_MAGIC\_CHECK: [Final\[](https://docs.python.org/3/library/typing.html#typing.Final)[int\]](https://docs.python.org/3/library/functions.html#int) = 0x49958C9ABD7D353F

**TWO**

## **DESCRIPTION**

<span id="page-10-0"></span>This library provides fast C implementations of the E2E CRC algorithms and E2E profiles.

Currently all relevant CRC algorithms are available in module *e2e.crc* but only E2E profile 2 is available. If you provide example data for other profiles i would try to implement them, too.

**THREE**

## **INSTALLATION**

<span id="page-12-0"></span>You can install autosar-e2e from [PyPI:](https://pypi.org/project/autosar-e2e/)

 $\big\lceil \text{python -m pip install autosar-e2e} \big\rceil$ 

### **FOUR**

### **USAGE**

Listing 1: CRC example

<span id="page-14-0"></span>import e2e

crc: int = e2e.crc.calculate\_crc8\_h2f(b"\x00\x00\x00\x00")

Listing 2: E2E P02 example

### import e2e

```
# create data
data = bytearray(b''\x00'' * 8)
length = len(data) - 1data_id_list = b''\x00'' * 16# increment counter and calculate CRC inplace
e2e.p02.e2e_p02_protect(data, length, data_id_list, increment_counter=True)
# check CRC
crc_correct: bool = e2e.p02.e2e_p02_check(data, length, data_id_list)
```
## **FIVE**

## **TEST**

<span id="page-16-0"></span>Run the tests with:

pip install pipx pipx run tox

## **SIX**

## **BUILD**

<span id="page-18-0"></span>Build autosar-e2e with:

pip install pipx pipx run build pipx run twine check dist/\*

## **SEVEN**

## **LICENSE**

<span id="page-20-0"></span>autosar-e2e is distributed under the terms of the [MIT](https://spdx.org/licenses/MIT.html) license.

### **INDEX**

## <span id="page-22-0"></span>C

calculate\_crc16() (*in module e2e.crc*), [4](#page-7-2) calculate\_crc16\_arc() (*in module e2e.crc*), [5](#page-8-2) calculate\_crc32() (*in module e2e.crc*), [5](#page-8-2) calculate\_crc32\_p4() (*in module e2e.crc*), [6](#page-9-2) calculate\_crc64() (*in module e2e.crc*), [6](#page-9-2) calculate\_crc8() (*in module e2e.crc*), [3](#page-6-2) calculate\_crc8\_h2f() (*in module e2e.crc*), [4](#page-7-2)

### E

e2e.crc.CRC16\_CHECK (*built-in variable*), [4](#page-7-2) e2e.crc.CRC16\_INITIAL\_VALUE (*built-in variable*), [4](#page-7-2) e2e.crc.CRC16\_MAGIC\_CHECK (*built-in variable*), [4](#page-7-2) e2e.crc.CRC16\_XOR\_VALUE (*built-in variable*), [4](#page-7-2) e2e.crc.CRC16ARC\_CHECK (*built-in variable*), [5](#page-8-2) e2e.crc.CRC16ARC\_INITIAL\_VALUE (*built-in variable*), [5](#page-8-2) e2e.crc.CRC16ARC\_MAGIC\_CHECK (*built-in variable*), [5](#page-8-2) e2e.crc.CRC16ARC\_XOR\_VALUE (*built-in variable*), [5](#page-8-2) e2e.crc.CRC32\_CHECK (*built-in variable*), [5](#page-8-2) e2e.crc.CRC32\_INITIAL\_VALUE (*built-in variable*), [5](#page-8-2) e2e.crc.CRC32\_MAGIC\_CHECK (*built-in variable*), [5](#page-8-2) e2e.crc.CRC32\_XOR\_VALUE (*built-in variable*), [5](#page-8-2) e2e.crc.CRC32P4\_CHECK (*built-in variable*), [6](#page-9-2) e2e.crc.CRC32P4\_INITIAL\_VALUE (*built-in variable*), [6](#page-9-2) e2e.crc.CRC32P4\_MAGIC\_CHECK (*built-in variable*), [6](#page-9-2) e2e.crc.CRC32P4\_XOR\_VALUE (*built-in variable*), [6](#page-9-2) e2e.crc.CRC64\_CHECK (*built-in variable*), [6](#page-9-2) e2e.crc.CRC64\_INITIAL\_VALUE (*built-in variable*), [6](#page-9-2) e2e.crc.CRC64\_MAGIC\_CHECK (*built-in variable*), [6](#page-9-2) e2e.crc.CRC64\_XOR\_VALUE (*built-in variable*), [6](#page-9-2) e2e.crc.CRC8\_CHECK (*built-in variable*), [3](#page-6-2) e2e.crc.CRC8\_INITIAL\_VALUE (*built-in variable*), [3](#page-6-2) e2e.crc.CRC8\_MAGIC\_CHECK (*built-in variable*), [3](#page-6-2) e2e.crc.CRC8\_XOR\_VALUE (*built-in variable*), [3](#page-6-2) e2e.crc.CRC8H2F\_CHECK (*built-in variable*), [4](#page-7-2) e2e.crc.CRC8H2F\_INITIAL\_VALUE (*built-in variable*), [4](#page-7-2) e2e.crc.CRC8H2F\_MAGIC\_CHECK (*built-in variable*), [4](#page-7-2) e2e.crc.CRC8H2F\_XOR\_VALUE (*built-in variable*), [4](#page-7-2) e2e.p01.E2E\_P01\_DATAID\_ALT (*built-in variable*), [2](#page-5-6)

- e2e.p01.E2E\_P01\_DATAID\_BOTH (*built-in variable*), [2](#page-5-6)
- e2e.p01.E2E\_P01\_DATAID\_LOW (*built-in variable*), [2](#page-5-6)

e2e.p01.E2E\_P01\_DATAID\_NIBBLE (*built-in variable*), [2](#page-5-6)

e2e\_p01\_check() (*in module e2e.p01*), [1](#page-4-3)

- e2e\_p01\_protect() (*in module e2e.p01*), [1](#page-4-3)
- e2e\_p02\_check() (*in module e2e.p02*), [2](#page-5-6)
- e2e\_p02\_protect() (*in module e2e.p02*), [2](#page-5-6)
- e2e\_p05\_check() (*in module e2e.p05*), [3](#page-6-2)
- e2e\_p05\_protect() (*in module e2e.p05*), [2](#page-5-6)